## The TRACK Program Package

 $\mathbf{r}$ 

# VISION FLASH 49

by

Jerome B. Lerman Robert J. Woodham

Massachusetts Institute of Technology

Artificial Intelligence Laboratory

Robotics Section

August 1973

#### Abstract

A collection of LISP functions has been written to provide vidissector users with the following three line-oriented vision primitives:

- (i) given an initial point and an estimated initial direction, track a line in that direction until the line terminates.
- (ii) given two points, verify the existence of a line joining those two points.
- (iii) given the location of a vertex, find suspect directions for possible lines emanating from that vertex.

Work reported herein was conducted at the Artificial Intelligence Laboratory, a Massachusetts Institute of Technology research program supported in part by the Advanced Research Projects Agency of the Department of Defense and monitored by the Office of Naval Research under Contract Number NCOO14-70-A-0362-005.

Vision flashes are informal papers intended for internal use.

This memo is located in TJ6-able form on file VIS;VF49 *>.*

## **1** INTRODUCTION

 $\ddot{t}$ 

A key theme in current vision research has beer to imylement programs in which each new piece of knowledge that is obtained can be used to guide further processing. Shirai $\{1\}$ has utilized such an approach in a program foi the recognition of polyhedra. In this paper, we present a particular LISP implementation of three primitives basic to the Shirai scheme. These primitives are:

- (i) given an initial point and an estimated initial directicn, TRACK a line in that directicn until the line terminates.
- (ii) given two points, VERIFY the existence of a line joining those two points.
- (iii) given the location of a vertex, FIND-SUSPECT directions for possible lines emanating from that vertex.

In Section 2, we present a brief introduction to the treatment of feature points and line types in the TRACK program package. This section is included in order to provide the necessary understanding of the mechanisms underlying the implementation of the above three primitives.

Sections 3, 4 and 5 form the core of this document. Here we present, respectively, detailed discussions of the TRACK-IINE, VERIFY and FIND-SUSPECTS functions.

In Section 6, we summarize the various debugging and utility features available to users of the TRACK package. In addition, we tabulate, for ease of reference, the various

switches and special variables used in the TRACK program.

The TRACK-LINE, VERIFY and FIND-SUSPECTS primitives are designed to facilite interaction between high level BLCCKSWORLD programs and the actual vidissector data. The TRACK package is currently used by WIZARD and CWIZ.

The TRACK program is available as AT: TRACK > JBL; A surer-winning FASTLOAD version (making use of NLISP) will shortly be available as  $AI:$  TRACK FASL JEL;

Any comments or criticisms concerning the TRACY progralm package should be addressed to **JBL** or PWOOD. We would apgreciate hearing any and all such suggestions.

# 2 FEATURE PCINTS AND LINE TYPES

Ŷ.

As a first order approximation, one might consider the process of line firding to consist of two distinct subproblems:

(i) The detection of feature points $\langle$ Notc 1>.

(ii) The amalgamation of feature points into line segments.

A major goal of the TRACK program package has been to exploit interaction betweer (i) and (ii) above. Feature points already discovered in a scene strongly constrain where one would expect to find line segments. Similarly, the line segments already discovered in a scene strongly constrain where one would expect tc find additional feature points.

We begin in this section, however, by restricting ourselves to the problem of the detection of feature points. In particular, we attempt to answer the following two questions:

> How can feature points be characterized? Based on this characterization, how can feature points be recognized?

# 2.1 Characterizing Feature Points

A feature point is by definition a localized property of the image intensity array. Rather than consider the various 2-dimersional detection predicates one might apply to image points, we simplify the problem by choosing to characterize

feature points according to a profile of intensity values along a linear band perpendicular to the direction of the line for which this point is a feature point.

Not all real edges in a scene have similar cross-sectional intensity profiles. Herskovits and Binford{2} classified edges into three types according tu the three characteristic intensity profiles depicted in figure 2.1. Step-type edges occur at contrast toundaries between regions of relatively homogeneous intensity. In ELCCKSWORLD scenes, the light source can often induce a varying intensity across a region. Roof-type edges occur at boundaries between regions whose intensity profiles vary almost symmetrically across the boundary. Finally, edge-effects occur at boundaries representing a sharp highlight (or, in the inverse sense, at boundaries representing a sharp 'lowlight'  $-$  typically at a crack where one object is stacked upon another).

If the actual intensity profiles were as clean and smooth as in figure 2.1, we could immediately accept the above characterization of feature points and concern ourselves with implementing a simrle-minded recognition algorithm based upon that characterization. However, as one might expect, intensity profiles are generally quite noisy.

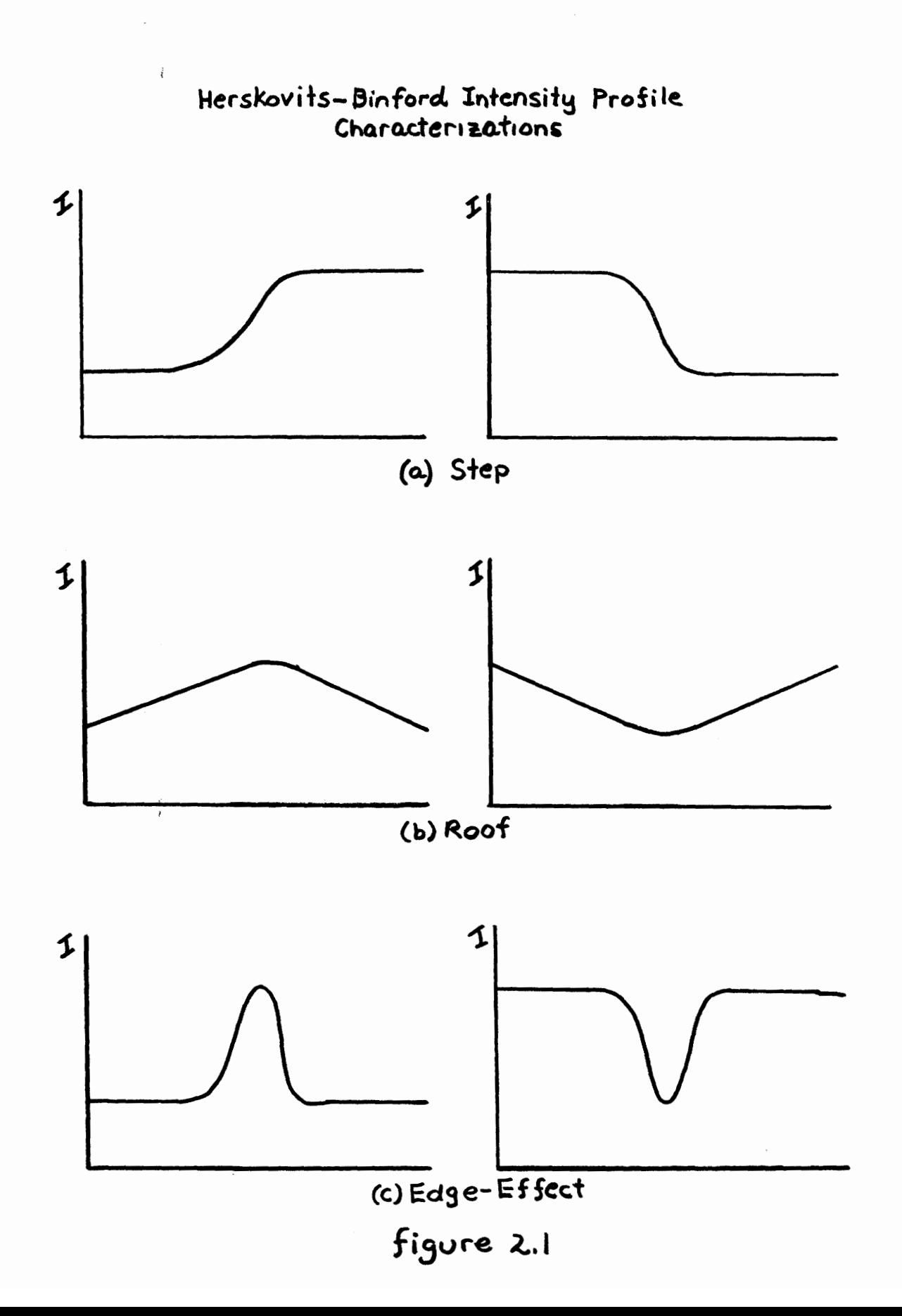

In our effort to characterize feature points, we seek some filter (predicate) to apply to the actual intensity profile which has the following attributes:

- (i) the variance in filter values due to noise is  $minize c$ .
- (ii) the variance in filter values due to the actual edge is maximized.
- (iii) the filter (rredicate) is computationally simple to apply.

With such a filter, we could base our characterization and subsequent recognition procedure uron a profile of filter values rather than upon a profile of noisy intensity values.

Shirai has defined a contrast function for intensity profiles which is remarkably successful according to the above three criteria. The reader is referred to the Shirai paper $\{1\}$ for a more detailed discussion. The presentation here is simply in terms of the implementation given Shirai's contrast furction in the TRACK program package.

The Shirai filter is concertually quite simple. Corsider an intensity rrofile of n points taker along a band perpendicular to the direction of the line as shown in figure 2.2(a) $\triangleleft$ Note 2>. We define the filter-value of the ith profile point, as in figure 2.2(b), to be the difference between the sum of the m subsequent intensity points and the su.. of the m preceding intensity points, where **m** is some parameter. (Thus, there are  $(n-2m)$  points for which the coritrast function is well defined.)

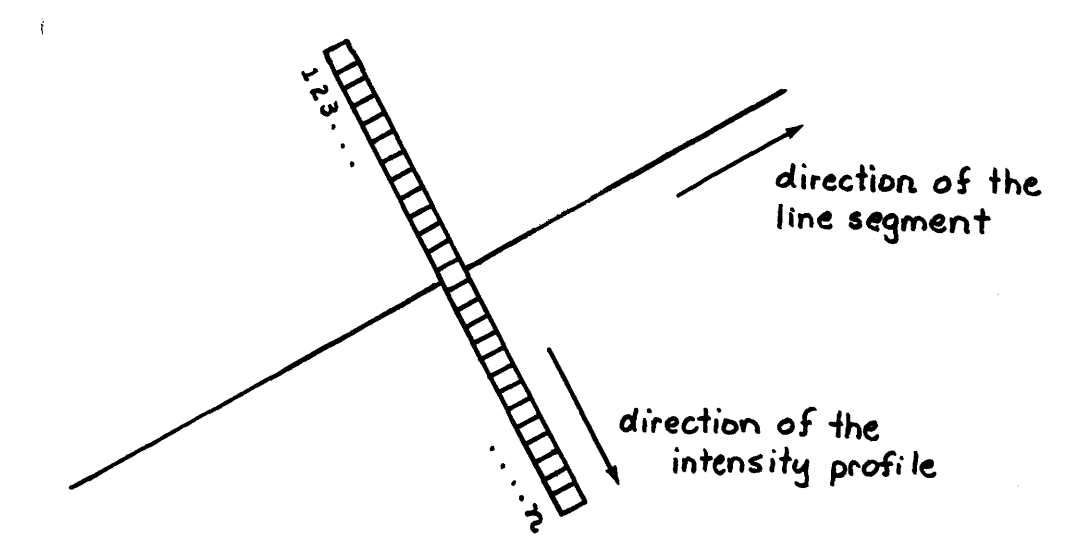

(a) taking an intensity profile

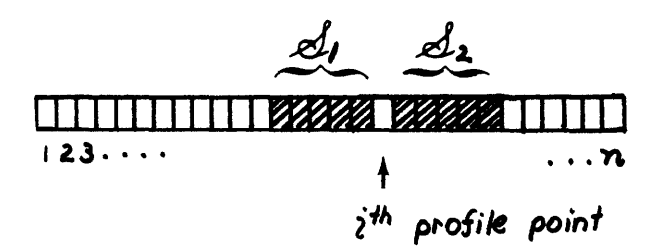

$$
d_i = \sum_{r=i-m}^{i-1} \mathbf{I}_r \qquad d_i = \sum_{r=i+1}^{i+m} \mathbf{I}_r
$$

the Shirai contrast function at the ith profile point is  $F_m(i)$  where

 $F_m(i) = d_1 - d_1$ 

(b) defining the Shirai contrast function

figure 2.2

In figure 2.3, we show the filter-value profiles corresponding to the various edge-types depicted in figure 2.1. For the purposes of the TRACK program, it has not been necessary to differentiate between edge-effecis and roof-type edges. The same detection process works well for both types of lines. Thus, in the TRACK program, package, we characterize a feature point irto one **of** four classes:

- (i) a MAXINUM is a feature point representing a  $\texttt{step-type}$  ed $\texttt{ge}$  where the intensity profile crosses from a region of relative brightress to a region of relative darkness<Note 3>.
- (ii) a MINIMUM is a feature point representing a step-type edge where the intensity profile crosses from a region of relative darkness to a region of relative brightness.
- (iii) a HILITE is a feature point representing an edge-effect (or a roof-type edge) where the intensity profile crosses a highlight (ie. a boundary of relative brightness).
	- (iv) a CRACK is a feature point representing an edge-effect (or a roof-type edge) where the intensity profile crosses a "lowlight" (ie. a boundary of relative darkness).

We characterize a rarticular line segment according to the feature points which are found to lie on that line segment. Thus, a line segmert is of type MAXIMUM, MINIMUM, FILITE or CRACK respectively as its feature points are of type MAXIMUM, MININUE, HILITE or CRACK. We note in passing that reversing the direction in which a particular line segmert is tracked causes a MAXIMUM line segment to become a VINIMUM (and vice-versa). However, a line segment will be classified as a

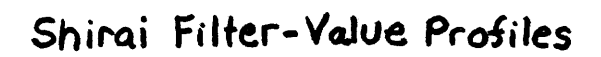

 $\hat{\mathbf{t}}$ 

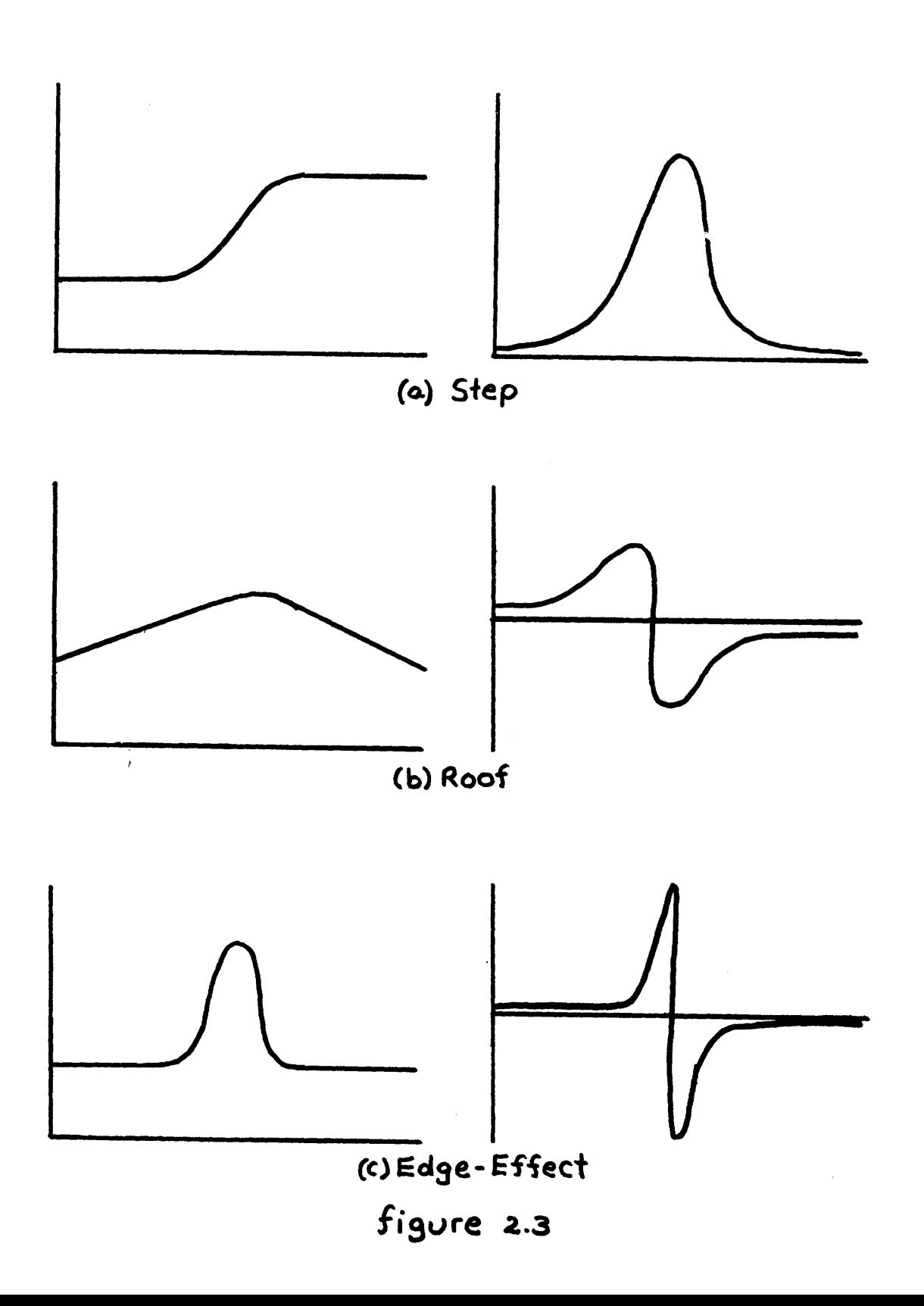

HIIITE<sup> $i$ </sup> or CRACK independent of the direction of the track.

In figures 2.4 and 2.5 we show the intensity profiles<Note 4> ard filter-value profiles across two edges frcm the stored picture POINTS **CUBF** VIS;.

There are two special variables in the TRACK program package which serve as controlling parameters for the gereration of intersity and filter-value profiles. The variable DFLTA is SETQ'd to the size of the set of support for the contrast function calculation (ie. to m in figure 2.2(b) ). The variable PHW (Predicate Half Width) is SETQ'd to the number of filter-values with which to frame each side of the suspected feature  $point$ . Thus, the filter-values profile will be of length (1+ (+ PEW *PEW)).* In order to define this number of filter-values, the intensity profile must be of length  $(1+ (* 2 (+ PHW DELTA))).$ 

Figure 2.6 shows the filter-value profiles of an edge for various settings of DELTA (throughout this example, PHW was  $SETQ'd$  to  $30.$ ). A general rule of thumb is that as the value of DELTA grows larger, the effect of noise is reduced while the height of peaks due to edges is increased. However, the width of these peaks also increases so that, in some serse, the contrast furction becomes more costly to compute (since the intensity profiles must be taken over a larger area in order to capture the entire width of the edge peaks).

The standard defaults for the TRACK package are such

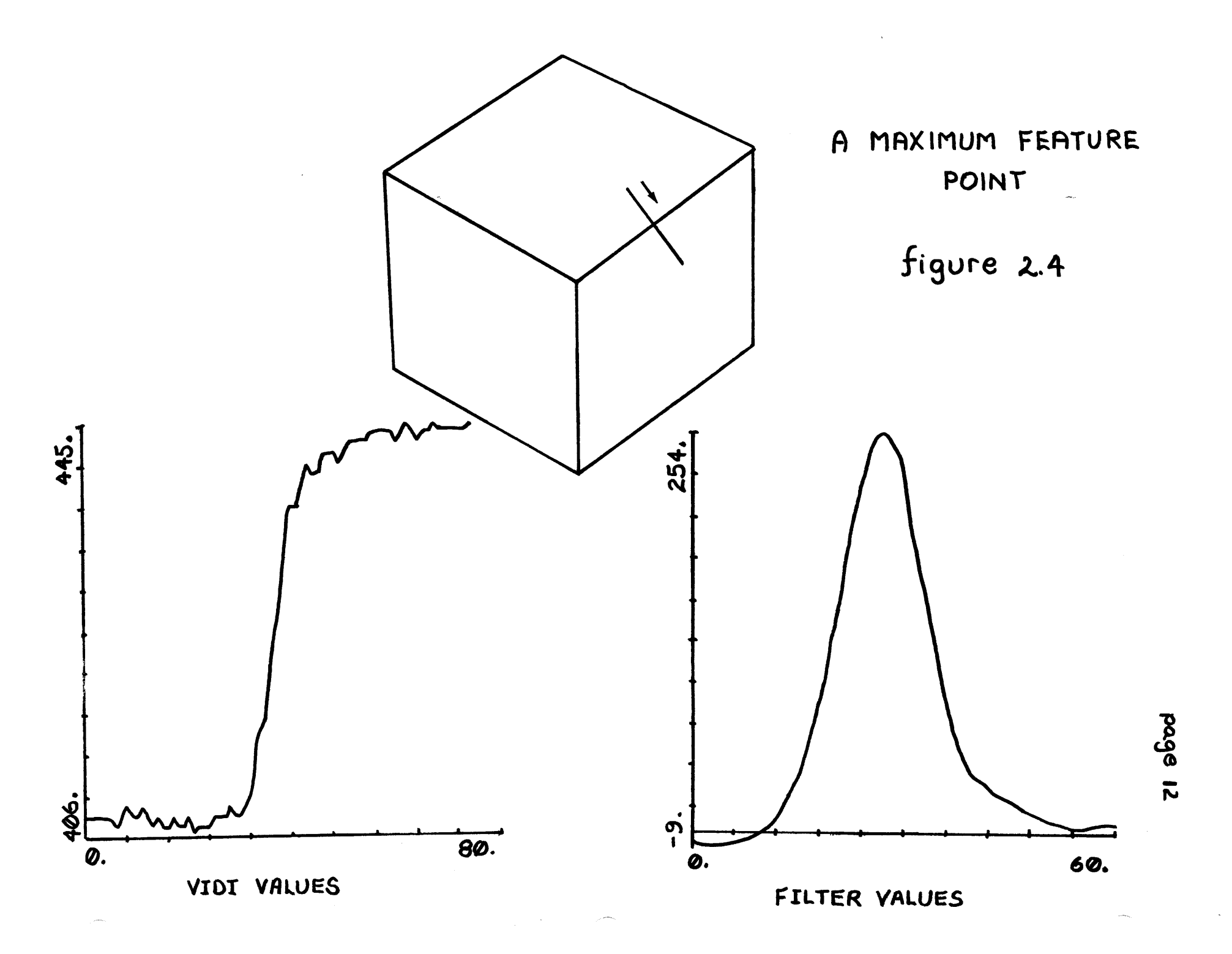

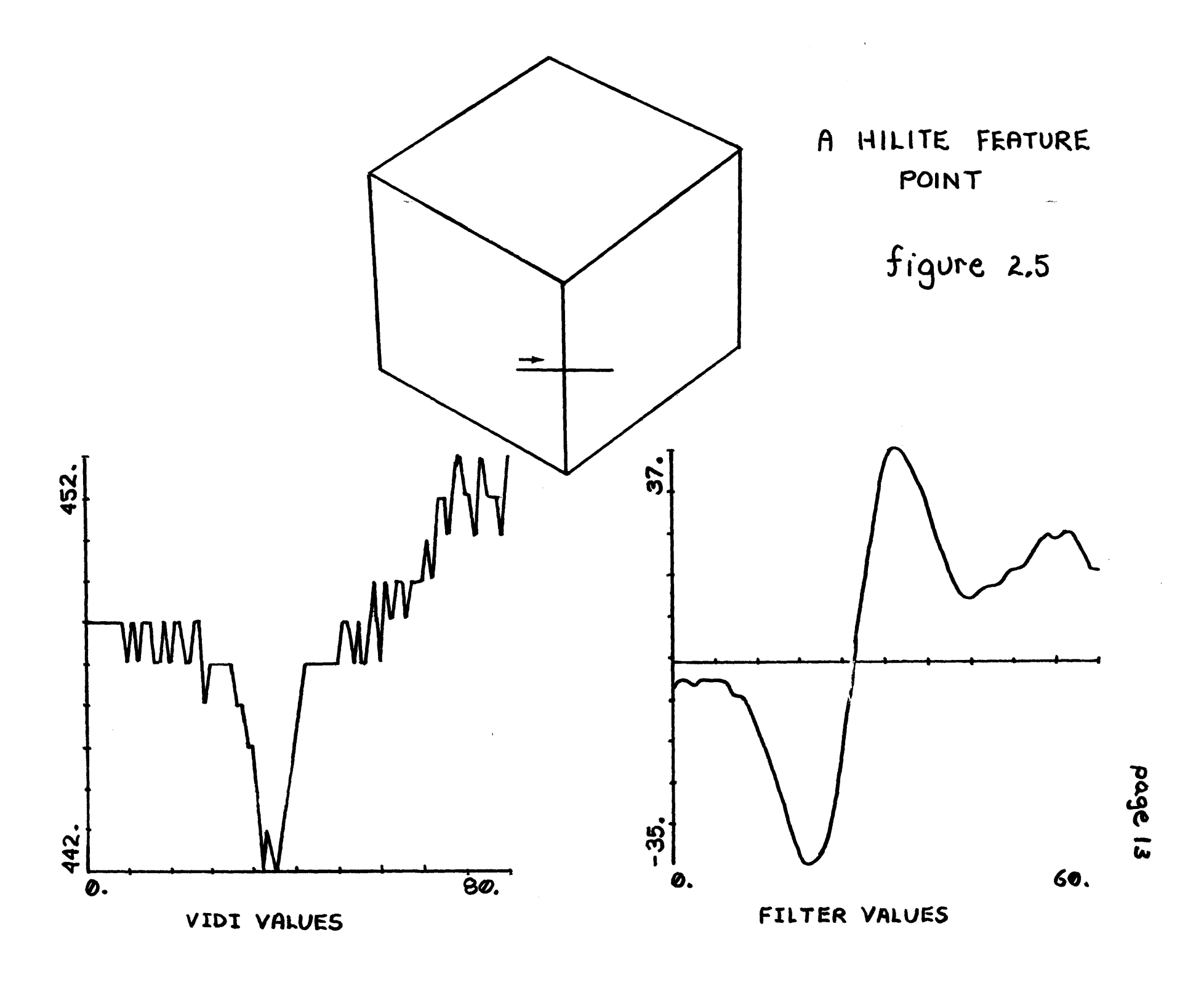

that DFITA=1O. and PHW=20. However, if the TRACK program is tracking either a MAXIMUM or a MINIMUM type line, it will temporarily bind PFW to be one half its standard value. (In the case of a MAXIMUM or a MINIMUM, the filter-values profile has to capture only one peak while in the case of a HIITE or CRACK, it must capture two.) Users of the TRACY program package should feel free to experiment with various values of DEITA and PHW.

 $\frac{1}{t}$ 

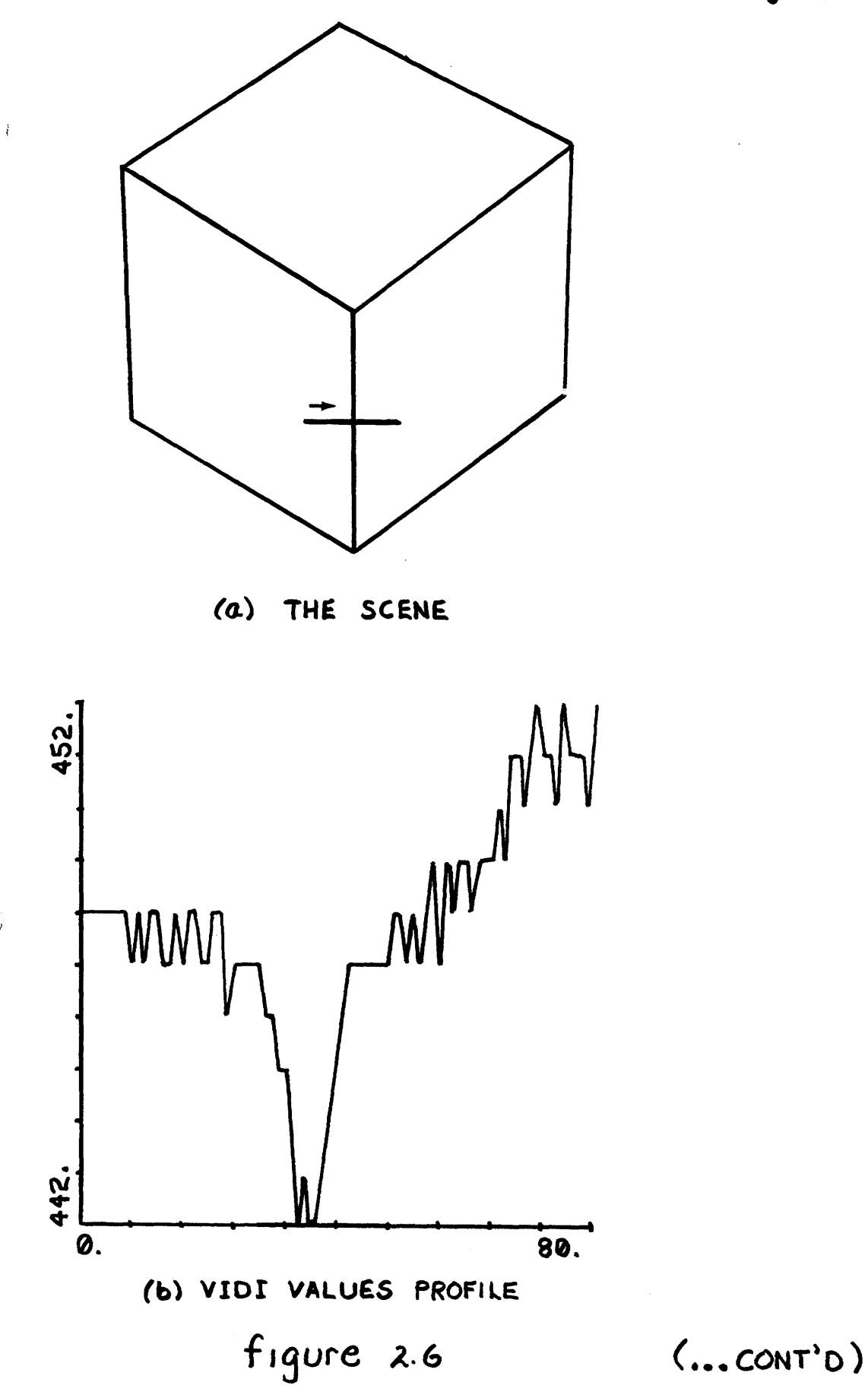

 $\bar{z}$ 

 $\hat{\star}$ 

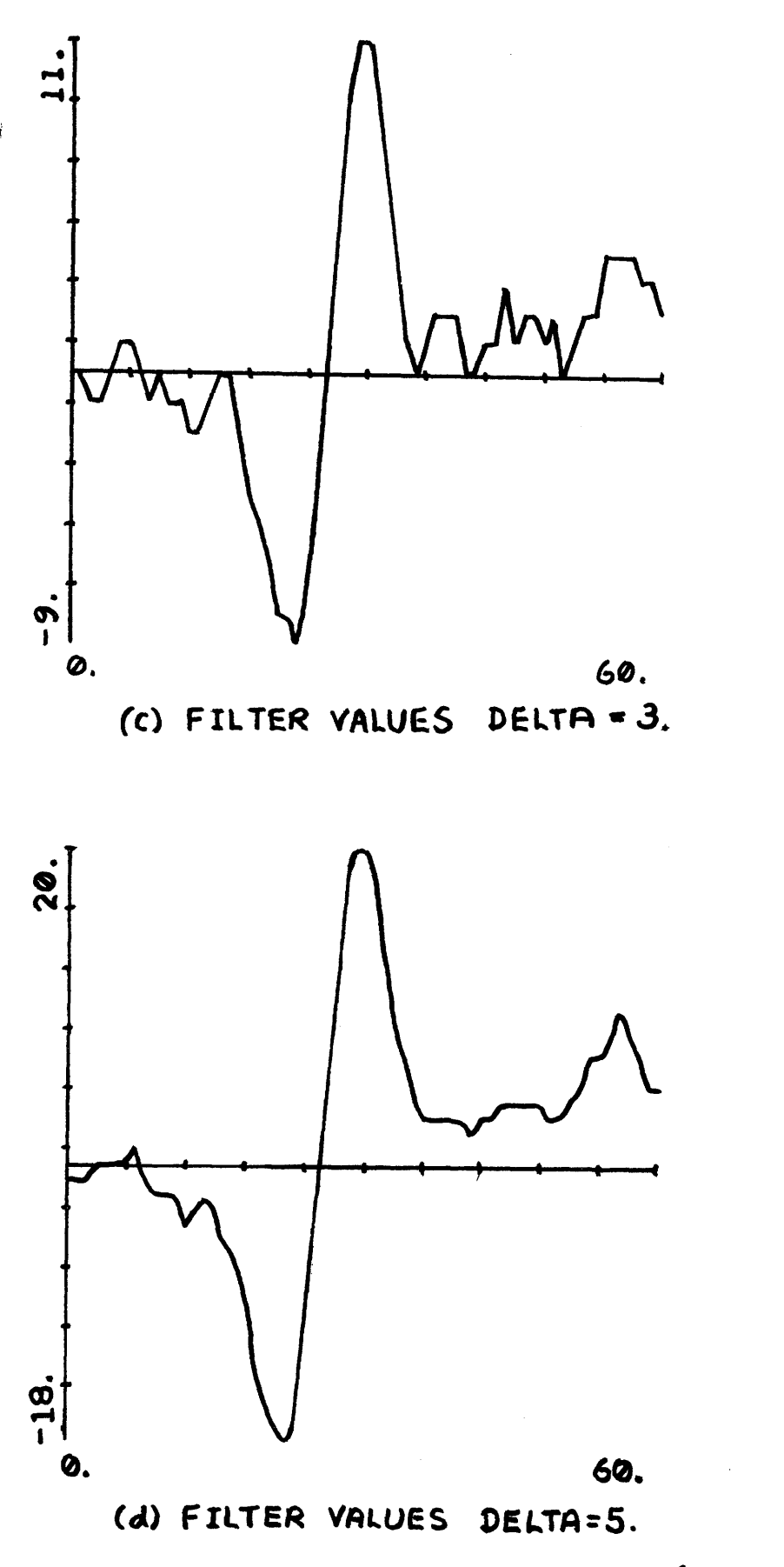

 $\frac{1}{\epsilon}$ 

page 16

 $(...conv)$ 

![](_page_16_Figure_1.jpeg)

2.2 Recognizing Feature Points

In section 2.1 we presented a method for characterizing feature points in a scene. Applying the Shirai cortrazt function to an intensity profile gives us a filter-values rrofile which is quite free from noise ard whose shape is characteristic of the type of feature point being corsidered. However, we are still faced with the questions,

> Given an arbitrary filter-values profile, how do we decide whether or not it represerts the profile of a feature point?

> Given that a filter-values profile represents that of a feature point, how do we decide the type of the feature point and how do we locate the feature point in the profile?

In this section we present the algorithm used in the TRACK programi package to analyze the filter-value profiles.

The general algorithm for finding peaks in the filter-values profile is summarized as follows:

- (1) Beginninr at the leftmost end of the filter-values profile, move to the right until we find an entry whose absolute value is  $m_1$  units greater than the minimum absolute value encountered along the way. Call the position of this entry START and call it value STARTV. If we reach the rightmost end of the filter-values profile before finding such a START, return NIL indicating that there is no feature point along this profile.
- (2) Beginning at the rightmost end of the filter-values profile, move to the left until we find an entry whose absolute value is  $m_1$  units greater than the minimum absolute value encountered along the way. Call the position of this entry END and call its value ENDV. If we reach START before finding such an
- ŧ. END, return NIL to indicate that there is no feature point along this profile.
- **(3)** Find the maximum and minimum filter-values between START and END. Call these values respectively MAXV and NINV.
- (4) If MAXV  $\langle m_{\mathbf{z}}, m_{\mathbf{z}}\rangle$  reject the possibility of there being a MAXIMUM type feature point in this intensity profile.

If both STARTV and ENDV are not less than 90% of MAXV, reject the possibility of there being **a** MAXIMUM type feature point in this intensity profile.

Otherwise, consider all portions of the filter-values profile between START and FND lying above a height 80% of MAXV. Call the midpoint of that portion closest to the line being tracked a MAXIMUM type feature point.

(5) Similarly, if MINV  $>$  m<sub>2</sub>, reject the rossibility of there being a MINIMUM type feature point in this intensity profile.

If both STARTV and ENDV are not greater than 90% of MINV, reject the possibility of there being a MINIMUM type feature point in this intensity profile.

- Otherwise, consider all portions of the filter-values profile lying below a height 80% of MINV. Call the midpoint of that portion closest to the line being tracked a MINIMUM type feature point.
- $(6)$  If both MAXIMUM and MINIMUM type feature points have been found in  $(4)$  and  $(5)$  above, and, if the difference in the height of the two respective peaks difference in the height of the two respective peaks is no greater than 75% of the largest peak, call the feature point a HILITE or CRACK according to whether we have crossed a MINIMUM-MAXIMUM pair or a MAXIMUM-MINIMUM pair. Otherwise, call the feature point a MAXIMUM or MINIMUM according to which of the MAXIMUM or MINIMUM peaks is closest to the line being tracked.

In figure 2.7 we show a typical filter-values profile

page 20

analysis. Steps (1) and (2) above are designed to frame the filter-values profile so that the values located between START and END actually represent peaks and gradients due to edge effects. We can think of START and END as defining the

![](_page_19_Figure_2.jpeg)

**Sigure 2.7**

 $\delta$ shoulders' of the peak. In steps  $(4)$  and  $(5)$ , we see that a particular intensity profile can be rejected as representing that of a feature point either because its MAXV/MINV values are not large enough or because the shoulders of that portion of the peak we have captured in our profile are not low enough. (The parameters  $\mathbb{P}_1$  ard  $\mathbb{P}_2$  are estimated from the

height bf the reakr already encountered in tracking the current line segmert.)

The algorithm above is given for the most general care. It is greatly simplified within TRACK when one already knows the type of feature roint being sought. When we Pnow before taking a profile that we are looking for MINIMU1' or CRACK type feature poirts, we reverse the sense of the cortrast function (ie. instead of subtracting the sum cf the DEITA preceding intensity points from the sum of the DFLTA subsequent intensity points, we subtract the sum of the DELTA sulsequent from the DELTA preceding-.) In this way, we typically need to deal only with the MAXIMUM and MINIMUM-MAXINUM pair type profiles shown in figures 2.4 and *2.L.*

# page 22

# **3** TRACKING **A** LINE

The LEXPR TRACK-LINE is defined such that, given an initial point and an estimated initial direction, it will track a line in that direction until the line terminates. TRACK-TINE is called **by:**

(TRACK-LINE *X* Y DIRN TYPF)

where

 $\ddot{ }$ 

- X is the **FTXNUIMI** x-coordinate of the initial point for the track  $(0, \leq X \leq 1024.)$
- **Y** is the **FIXNUI••** y-coordinate of the initial point for the track  $(0. \leq Y \leq 1024.)$
- DIRN is the direction of the line in degrees (FIXIUM or **FLONUM)** where direction is interpretted to be the directed angle the line nakes with respect to the positive x-axis  $(0. \leq DIRN \leq 2\Pi)$
- TYPE is an optional argument which, if specified, is one **of** '•AXI1UM, 'MIRIMUN, 'HILITE or **'CRACK** indicating the specific type of line to be tracked. (If no TYPE argument is specified, TRACK-LINE will track any type of line it encounters.)

TRACK-LINE returns:

- NIL if no lire was found (or if **no** line **of** the specified type was found).
- ((x-end-pt y-end-pt) **EQUN** TYPE) where x-end-pt and y-end-pt are respectively the x and y coordinates (FIXNUM's in range  $0$ . -> 1024.) of the end-roint of the line segment detected, where **EQUN** is the three element list of FLONUM's  $(\sin(\theta) -\cos(\theta) \neq \sin(\theta))$  representing the equation of the line segment detected<Note **5>** and, firally, where TYPE is one of **'MAXIMUM,** 'MINIVUM, 'HILITE or 'CRACK indicating the type of the line segmert detected.

# iThe TRACK-IINE function consists of three separate

parts:

(i) begin a track in the estimated direction to determine if there is, in fact, a lire segmert tc be tracked. At this stage we determine:

- a) the line type (if it is not already specified)
- b) an updated estimate of the line's direction
- c) an estimate of the average peak height to be expected in the filter-value profiles across this line.
- (ii) follow the line segment until the track is lost.
- (iii) find, as accurately as possible, the end-point of the line segment.

**3.1** Beginning a Track

The beginning of a track is handled slightly differently depending upon whether or not a line type is specified in the call to TRACK-LINE..

3.1.1 Feginning a Track of Unknown Type

In beginning a track of unknown type, TRACK-LINE examines 5. intensity profiles across points spaced between 15. and 30. vidissector units along the estimated path of the lire segment<Note 6>. The analysis of these 5. profiles prcceeds as described in section 2.2. However, rather than attempting to decide a line type associated with each profile, the decision is postponed until all 5. profiles have been examined.

All the MAXIMUM feature points encountered are entered onto a list called VAXLIST. Similarly, the MINIMUM feature

points are entered onto a list called MINLIST. In addition, all the MAXIMUM-MINIMUM pairs that qualify as a CRACK are entered onto a list called CRACKLIST. Finally, MINUMUM-MAXIMUM pairs that qualify as a HILITE are entered onto a list called HILIST.

If either CRACKLIST or HILIST has  $\tilde{z}$ . or more entries, the line type is said, respectively, to be a CRACK or a HILITE. Otherwise, if either MAXLIST or MINLIST has 3. or more entries, the line type is said, respectively, to be a NAXIMUM or a MINIMUM. Finally, if none of the feature roint lists has 3. or more entries, TRACK-LINE returns NIL indicating that no line segment has been found.

TRACK-LINE now knows the type of the line segment to be tracked. In addition, the position of the feature points encountered provides an updated estimate of the direction of the line segmert while the average peak height of the feature points 'encountered allows us to "tune" the feature point detection process for the particular line segment in question. (ie. to adjust the values of  $m_1$  and  $m_2$  in the algorithm of section 2.2)

# **3.1.2** Eeginning a Track of Known Type

If the user has already specified the type of the line serment, TRACK-LINF does not have to be quite as laborious at the beginning of a track. However, rather thar immediately

begin following the line segment, we still need to update our estimate of the line segment direction and to determine an estimate of the average peak height to be expected.

To do this, TRACK-LINE examines 3. intensity profiles across points spaced between 15. and 30. vidissector units along the estimated path of the line segmert. These 3. profiles are analyzed specifically for feature points of the tyte in question. If fewer than 2. of the profiles show feature points of the required type, TRACK-LINF returns NII indicating that no line of the specified type has been found. Otherwise, TRACK-LINE uses the feature points encountered to update its estimate of the line segment direction and to "tune" the detection process as in section 3.1.1.

#### 3.2 Following a Line Segment

Following a line segment can be seen as consisting of two basic operations:

- (i) Predicting where a feature point should lie along the line segment.
- (ii) Determining whether or not there is an appropriate feature roint sufficiently close to the predicted location.

The prediction operation for (i) above is simply stated. Prediction consists of extrapolating the line segment some distance beyord its current end-point using a least-mean-square equation of the line as determined from the featurd points already found to lie on the line.

For (ii) above, we again will be applying the feature point recognition algorithm of section 2.2. However, at this point, we are left with a certain vagueness to the notions of "appropriate" and "sufficiently close" stated above. Most of the 'hair' associated with the line following  $\lceil \cdot \rceil$  gorithm given below is concerned with making precise just what we mean by "appropriate" and "sufficiently close".

Before detailing the algorithm, we begin with a brief discussion of the parameters involved. Suppose that d is the distance in the filter-values profile between the actual feature point and its predicted location. Two special variables D1 and D2 determine our interpretation of the feature point. If  $d \leq 1$  then we say the feature point is a GOOD POINT (ie. the point definitely lies on the line). If  $d > D2$  then we say the feature point does not lie on the line. If  $D1 \times d \times D2$  then we say the feature point is an AMBIGUOUS POINT and we defer a decision until subsequent analysis. D2 is constant throughout and its default is D2 = 8.5. **D1** varies during the line following algorithm but it is initially SETQ'd to the value of DO (whose default is  $DO = 3.0$ .

A number of parameters are associated with terminating corditions for the line following algorithm. The special variables M1 and M2 are used to record the current status of

page 27

line following. One can think of M1 as counting the number of tiges we have failed to find a feature point on the line since the last **GOCOD** FOINT and of M2 as counting the rumber of AMFIGUOUS POINT's since the last GOOD PCINT. However, the above is only a first approximation since, in fact, the interpretation of **I1** and M2 is affected by sperial variable MA (default value is  $FA = 1$ .).

The variable MA determines how willing we are to accept AMBIGUOUS PCINT's as GOOD POINT's after having failed, at some previous stage, to find any feature point at all on the line. (Refer tc the algorithm below for a precise interpretation.) The follow algorithm will terminate if either  $M1$  > MN or (+ M1 M2) > MT. (The defaults for MN and MT are  $MN = 3$  and  $MT = 7$ ).

Finally, two srecial variables serve as parameters for the prediction operation. STEP (default value is  $STEP = 10.0$ ) is the' basic step size in vidissector units used for extrapolating beyond the current feature point. M is an 'erthusiasm factor' used to scale the basic step size according to the number of successive GOOD POINT's we have previously encountered. (M is SETQ'd to (+\$ **1.0** (\*\$ 0.5 n)) where n is the number of successive GOOD POINTS). The actual step size used for prediction is (\*\$ M STEP).

We are now ready to summarize the line following algorthm:

- (1) Initialize for following a line by SFTQ'ing  $I = 1.0$ ,  $M1 = 0$ .,  $M2 = 0$ . and  $M = 00$ . Also, initialize XY to be the last feature point found by begin-track and EQ to be the updated equation of the line as determined by begin-track.
- (2) SETQ XY to be the point (\*\$ M STFP) units past the current YY along the line given by *EC.* Cbtain an intensity profile certered at XY.
- (3) If no feature point of the required type is found, SETQ M1 to **(1+** M1) and M to 1.0 Go to (7).
- (4) If d **K<** DI, consider the current YY to be a GOOD POINT. If M1 > MA SETC M1 to (1- M1) Otherwise, consider as GCOD POINT's all feature points previously considered to be ANBIGUOUS POINT' and SETQ M1 to 0., M2 to **0.** and DI to **DO.** Urdate EQ to be the least-mean-square equation based upon all feature points now considered as GOOD POINT's<Note 7>. SETQ M to (+\$ M C.5).<br>Go to (7)
- (5) If  $D1 < d \leq D2$ , consider the current XY to be an AMBICUOUS POINT. SETQ M to 1.0, M2 to **(1+** 12) and **D1** to (+% DO (\*\$ M2 WM))<Note 8>. If M1 > MA, SETQ  $M1$  to  $(1 - M1)$ . Go to (7)
- (6) If  $d > D2$ , consider the point to be off the line. SETQ  $M$  to 1.0 and  $M1$  (1+  $M1$ ).
- (7) If  $M1 \leq M1$  or if  $(+ M1 M2) \leq M1$  then go to  $(2)$ . Otherwise, consider the line segment to be lost and terminate the follow procedure.

3.3 Finding the End-point of the Line Segment

When TRACK-LINE loses a line segment, we know only that the line segment must have terminated somewhere between the last GCOD TOINT obtained and the point examined im,.ediately following that point<Note 9>. We still need to fird, as accurately as possible, the end-point of the line

ser ment.

TRACK-IINE finds the end-point of a line segment by employing a simple binary search algorithm. An intensity prcfile is taken at a point midway between the last GOCD PCINT obtained and the subsequent point tried. If that profile reveals a GCOD POINT, its position becomes the+ of the last GOCD POINT obtained. Otherwise, its position becomes that of the subsequent point tried. We iterate this procedure until the distance separating the last GOOD FOINT obtained ard the subsequent point tried is not more than 2. vidissector units<Note 10>.

In figure **3.1** we show an example of TRACK-LINE applied to a line in the stored picture POINTS CUBE VIS;

![](_page_29_Figure_1.jpeg)

# page **31**

#### 4 VERIFYING A LINE

The LEXPR VERIFY is defined such that, given two roints, it will verify the existence of a line joining those two points. VERIFY is called by:

(VERIFY X1 Y1 X2 Y2 TYPE NUM)

### where

ł.

- *X1* is the FIXNUM x-coordinate of the first end-roint of the line segment to be verified.  $(0. \le X1 \le 1024.)$
- Y1 is the FIXNUM y-coordinate of the first end-point of the line segment to be verified. (0.  $\lt$  Y1  $\lt$  1024.)
- X2 is the FIXNUM x-coordinate of the second end-point of the line segment to be verified.  $(0. \leq X2 \leq 1024.)$
- Y2 is the FIXNUM y-coordinate of the second end-point of the line segment to be verified. (0. *4* Y2 < 1024.)
- TYPE is an optional fifth argument which, if specified, is one of 'MAXIMUM, 'MINIMUM, 'HILITE, 'CRACK or ALL indicating the specific type of line to be verified. (If no fifth argument is specified or if TYPE is 'ALL, VERIFY will verify any type of line occuring between  $(X1, Y1)$  and  $(X2, Y2)$ .)
- NUM is an optional sixth argument which, if specified, is the FIXNUM number of intensity profiles VFRIFY will use in attempting to verify the line segment.<br>(If no sixth argument is specified, VERIFY will use 5. intensity profiles.)

#### VERIFY returns:

NIL if less than 80% of the intensity prcfiles tested were fourd to have feature points (or if less than 80% of the intensity profiles tested were found to have feature points of the specified type).

where TYPE is one of 'MAXIMUM, 'MINIMUM, 'HILITE or

<sup>(</sup>TYPE **EQUN)**

'CRACK indicating the type of the lire segmert verified and where EQUN is the three element list of FLONUM's  $($  (SIN( $\theta$ ) -COS( $\theta$ )  $\rho$ ) representing an updated equation of the line verified<Note 5>.

With the recognition algorithm of section 2.2 at hand, verifying a line segment is quite straightforward. VERTFY will examine NUM successive intensity profiles evenly sraced across the line segment from  $(X1, Y1)$  to  $(X2, Y2)$ . If, in examining these NUM profiles,  $20\%$  of them fail to have feature points (or fail to have feature points of the required type), VERIFY will innediately return NIL indicating that it could not verify the existence of the specified line segment.

Otherwise, VERIFY accumulates the results of its feature point analysis on the four lists MAXLIST, MINLIST, HITIST and CRACKLIST as was described for TRACK-LINE in section 3.1.1<Note 11>. VERIFY calls the line segment a HILITE or a CRACK respectively as either HILIST or CRACKLIST contains greater' than 80% of NUM feature points. Otherwise, VERIFY calls the line segment a MAXIMUM or a NININUM according to which of MAXLIST or MINLIST is of greater length.

Finally, VERIFY uses the feature points on MAXLIST, MINLIST, HILIST or CRACKLIST (according to the line type) to calculate an updated equation of the line segment.

In figure 4.1 we show an example of VERIFY applied to a line segment in the stored picture PCINTS CUEE VIS;.

# VERIFYING A LINE SEGMENT

 $\hat{\mathbf{v}}$ 

 $\frac{1}{3}$ 

![](_page_32_Figure_2.jpeg)

![](_page_32_Figure_3.jpeg)

 $\mathcal{A}$ 

#### Ĵ. 5 FTNDING SUSPECT DIRECTIONS AT A VERTEX

The LEXPR FIND-SUSPECTS is defined such that, given the location of a vertex, it will find susrect directions for pos-sible lines emanating from that vertex. FIND-SUSPECTS is cal.led **by:**

(FTND-SUSPECTS X Y RAD THRSH)

#### where

- X is the FIXNUM x-coordinate of the vertex  $(0. \le X \le 1024.)$
- Y is the FIXNUM y-coordinate of the vertex  $(0. \leq Y \leq 1024)$
- RAD is an optional third argument which, if specified, is the radius in vidissector units (FIXNUM or FLONUM) of the circle to be used for the circular intensity profile - see details below. (If no third argument is specified, RAD will be SETQ'd to it default value  $RAD = 30.$
- THRSH is an optional fourth argument which, if specified, is a FIXNUM threshold used in the analysis of the circular filter-values profile - see details below. (If no fourth argument is specified, THRSH will be  $SETQ'$ d to its default value THRSH = 10.)

FIND-SUSPECTS returns:

- NIL if no suspect directions could be found for possible lines emanating from this 'vertex'.
- ((DIRN1 TYPE1) (DIRN2 TYPE2) ... (DIRNn TYPEn)) where each DIRN's is the FLONUM angle of a possible line of type TYPE*l* emanating from  $(X, Y)$ . (All angles are in the range  $0 \rightarrow 2 \Pi$  and are measured counterclockwise with respect to the positive x-axis.) Each TYPE) is one of 'MAXIMUM, 'MINIMUM, 'HILITE or 'CRACK (as described in section 2.1). The  $DIRNi$ 's are ordered so that  $DIRN1 > DIRN2 > ... > DIRNn$

In section 2, we discussed the characterization and recognition of the feature points of a line based upon a profile of intensity values taken along a linear band perpendicular to the direction of the line. With only slight modification, we use this same technique to characterize and recognize the feature points of possible lines emanating from a vertex.

Consider a circular profile of intensity values centered at the location of a vertex. This circular profile will cross each line segment emanating from the vertex in a direction which can be considered to be perpendicular (at least perpendicular in some small neighborhood surrounding each line segment).

Using the same contrast function defined in section 2.1, we can calculate the circular filter-values profile corresponding to a circular profile of intensity values. In figure 5.1 we show the VIDI-VALUES<Note 12> and FILTER-VALUES circular profiles taken around the indicated vertex in the stored picture POINTS CUBE VIS;.

Again, we characterize feature points in the circular intensity profiles as MAXINUM, MINIMUM, HILITE or CRACK according to the criteria of section 2.1. Each such feature point is interpretted as indicating a possible line segment emanating from the point  $(X, Y)$ .

However, the recognition algorithm of section 2.2 can

![](_page_35_Figure_0.jpeg)

page 37

not immediately be applied to circular filter-value profiles. In section 2.2, we have made the implicit assumption that cur filter-values profile has appropriately framed any feature point we might be interested in. In the case of a circular filter-values profile, we have no 'a priori' krowledge of where to expect peaks due to feature points. Nonetheless, the algorithm used by FIND-SUSPECTS to recognize feature points in the filter-values profile is of the same flavor as that of section 2.2. It is summarized as follows:

**(1)** Beginning at the zero degree heading, move counterclockwise around the filter-values profile  $\texttt{recording}$  the type, position and height of all local extrema encountered. Let PLIST be the list of these local extrema of the form

 $((T1 I1 H1) (T2 I2 H2) ... (Tn In Fn))$ where

- $(i)$  T; is MAXIMUM or MINIMUM<Note 13>.
- $\langle$ ii)  $\overline{1}$  is the index of the extrema in the
- filter-values profile (II < 12 **<** ... **<** In)
- (iii) H; is the height of the extrema
- (2) Flush from consideration as a peak due to a feature point:
	- (i) all MAXIMUM type local extrema in PLIST whose height is less than zero.
	- (ii) all MINIMUM type local extrema in PLIST whose height is greater than zero.
	- (iii' all local extrema in PLIST whose absolute height is less than THRSH.
- (3) Consider as a possible peak due to a MAXIMUM feature point any extrema P left in PLIST that is:
	- $\langle i \rangle$  of type MINIMUM<Note 14>.
	- (ii! immediately preceeded **by** a local MAXIMUM whose height is greater than **90%** of the height of P.
	- (iii) immediately succeeded **by** a local MAXIMUM whose height is greater than  $90\%$  of the height of P.
- (4) Consider as a possible peak due to a MINIMUM feature point any extrema P left in PLIST that is:
	- (i) of type MAXIMUM<Note 14>.
	- (ii) immediately preceeded by a local MINIMUM whose height is less than 90% of the height of P.
	- (iii) immediately succeeded by a local MINIMUM whose height is less than 90% of the height of F.
- (5) Update the considered position of  $\epsilon$ -ch possible feature point discovered in  $(3)$  and  $(4)$  above to be, as in figure  $2.7$ , at the midpoint of the segment joining points taken before and after the extrema at a height 80%o of the extrema's height. Convert each position from an index ir the filter-values profile to the actual angle of emanation from the point **(X,Y).**
- (6) Consider as HILITE and CRACK feature points, respectively any MINIMUM-MAXIMUM and MAXIMUM-MINIMUM pairs that:
	- (i) emanate from  $(X, Y)$  at angles differing by no more than *(//\$* (\*\$ 3.0 (FLOAT DELTA)) RAD) radians<Note 15>.
	- (ii) are of height whose magnitudes differ by no more than 75% of that of the largest peak.
- (7) Return the list
	- ((DIRNI TYPE1) (DIRN2 TYPE2) ... (DIRNn TYPEn)) for each feature point of a possible line emanating from the point  $(X, Y)$  where  $DIRN1 > DIRN2 > ... > DIRNn.$

**6'DEEUGGING** AIDS, UTILITY **FEATURES,** SWITCHES, **ETC.**

In this firal section, we summarize the various delugging and utility features available to users of the TRACK program package.

6.i Debugging Aids

There are two switches controlling the verbosity of TRACK's communication with the user during TRACK-LINE, VERIFY and FIND-SUSPECTS operations:

- DEPUG1 If DEBUG1  $\neq$  NIL, TRACK will report cursory comments on the user's console concerning the status of TRACK-LINE, VERIFY and FIND-SUSPECTS operations.
- DECUG2 If DEBUG2  $\neq$  NIL, TRACK will report an in depth analysis on the user's console concerning the status and progress of TRACK-LINE, VERIFY and FIND-SUSPECTS operations.
- If both DEBUG1 and DEBUG2 are NIL, TRACK will be silent.

There are two switches which control TRACK's use of

- the 340 Display:
- DISPLAY If DISPLAY  $\neq$  NIL, TRACK will display the progress of all TRACK-LINE, VERIFY and FIND-SUSPECTS operations.
- GRAPHF If DISPLAY  $\neq$  NIL, then GRAPHF  $\neq$  NIL will cause each intensity profile and filter-values profile to be graphed respectively in the lower left and lower right corners of the display.

The LEXPR LINE-TEST is a useful debugging function for examining intensity and filter-values profiles across feature points according tc the current values of DELTA and PHV. It is called **by:**

# (LINE-TEST X **Y** DIRN THRSH)

where

- X is the FIXNUM x-coordinate of the suspected feature point (0. **<** X < 1024.)
- **Y** is the FIXNUM y-coordinate of the suspected feature point (0. **4** Y < 1024.)
- DIRN is the direction (FIXNUM or FLONUM) **If** the line for which the point  $(X, Y)$  is a suspected feature point, where direction is interpretted to be the angle in degrees that the line makes with respect to the positive x-axis. (0. **4** DIRN < 2f ).
- THRSH is an optional fourth argument which, if specified, is a FIXNUM estimate of the height of the peak expected in the filter-values profile.(If no fourth argument is specified, THRSH is SETQ'd to its default value THRSH =  $10$ .

LINE-TEST returns:

- NIL if the recognition algorithm of section 2.2 failed to find a feature point using the current values of DELTA, PHW and THRSH.
- (TYPE POSN HITE) where TYPE is one of 'MAXIMUM, 'MINIMUM, 'HILITE or 'CRACK indicating the type of the feature point detected and where POSN and HITE are respectively the position and the height of the detected feature point.

Two FEXPR's SHOW and GET-LINES are useful for

initializing and controlling the status of the 340 display and the vidissector. SFOW is called by:

(SHOW ARC)

where

 $ARG = T$ implies initialize the display and use the real vidissector for input.

ARG = (FLN1 FLN2 DEV USR)<br>implies initialize for FTV input usieg the file

Ť. FLN1 FLN2 DEV USR. Also, grab the 340 and display the file IMAGE **FLN2** DEV USR, if such a file exists.

 $ARG = NIL$ 

implies turn off the display.

SHOW returns the item number of the display item created (NIL if no display item was created).

GET-LINES is used to display a line d.cwing at a given brightness. GET-LINES is called by:

(GET-LINES (FLN1 FLN2 DEV USR) N)

where

(FLN1 **FLN2** DEV USR)

is the filename of the line drawing to be displayed. (GET-LINES is a FEXPR so don't quote the filename.)

N is an optional second argument which, if specified, is the FIXNUM brightness to be used in displaying the line drawing  $(1 \leq N \leq 8)$ . (if no second argument is specified, N will be SETQ'd to its default value  $N = 2$ .

GET-LINES returns the item number of the display item used.

6.2 Utility Functions

The TRACK program package contains several functions useful for creating and manipulating line equations<Note 5>.

The EXPR L-M-S is defined such that, given a list line equations, it will calculate the least-mean-square error point of intesection of the equations. L-M-S is called by:

(L-M-S **'(EQ1** EQ2 ... FQn))

where

 $EQ<sub>i</sub>$  is a list of the form  $(A \t B \t C)$  where the equation of the line is  $AX + PY + C = 0$ .

L-M-S returns:

NIL if less than 2. lines were specified PARAIIEL if the lines were parallel.

 $(X, Y)$ 

where  $X$  and  $Y$  are respectively the FIXNUM x-coordinate and the FIXNUM y-coordinate of the least-mean-square estimate of the print of intersection.

L-M-S is used within TRACK to project a number of line segments to a single vertex. In the case of two equations specified in the call, L-M-S is an exact procedure for finding their point of intersection.

The EXPR **MAKELINE** is defined such that, given a list of points, it calculates a least-mean-square estimate of the equation of the line passing through these points. MAKELINE is cal led **by:**

(MAKELINE '((X1 Y1) (X2 Y2) ... (Xn Yn))

where

 $X$  is the FIXNUM x-coordinate of the *i*th point

Y is the Fixnum y-coordinate of the *jth* point. MAKELINE returns:

 $(SIN(\theta) -COS(\theta) \rho)$ where the equation of the line is given by  $SIN( \theta) X - COS( \theta) Y + \rho = 0.$ 

The EXPR **SUM-LIST** is called **by** MAKELINF. SUM-IIST takes a list of points and calculates the statistics required by MAKE-EQUATION. SUM-LIST is called by:

(SUH-LIST '((X1 Y1) (X2 Y2) ... **(Xr** *'n))*

where each  $X_i$  and  $Y_i$  are as above. SUI,-LIST returns:

**(**  $\sum$ X  $\sum$ Y  $\sum$ XX  $\sum$ YY  $\sum$ XY N)

The EXPR MAKE-EQUATION takes the sums of X, Y, XX, YY and XY along with N, the number of points, and calculates the line equation. MAKE-EQUATION is called by:

 $(MAKE-EQUATION \sum X \sum Y \sum Y \sum XX \sum YY \sum XY \sum XY$ and returns  $(SIN(\theta) -COS(\theta) \rho)$  as above.

The EXPR EQ-ANGLE takes the equation of a line and calculates the angle that the line makes with respect to the positive x-axis. FQ-ANGLE is called by

**(EQ-ANGLE '(A** B **C))**

where the equation of the line is  $AX + BY + C = 0$ . EQ-ANGLE returns the angle ANG where  $0. \leq ANG \leq 2\Pi$ .

The above functions L-M-S, MAKELINF, SUM-LIST, MAKE-EOUATION and EQ-ANGLE are available indepedently in VISLIB.

*6.3* Special Variables

Several special variables serve as parameters for TRACK and may be changed by the user. They are summarized as *fol* lows:

DELTA Standard value 10. The size of the set of support for the Shirai contrast function. See section 2.1

DO Standard value **3.0** The initial value of **D1.** Any feature point within **D1** units of its predicted location will be considered a GOOD POINT. See section **7.2**

D2 Standard value 8.5 Any feature point greater than **D2** units from its predictec location will be considered to be off the line. See section **7.2**

- MA Standard value **1.** A nervourness factor indicating how willing TRACK-LINE is to consider AMPICUCUS FOINT's to be GOOD POINT's after it has once failed to find any feature point. See section 3.2
- *MN* Standard value **3.** Maximum value M1 can attain before causing TRACK-LINE to decide it has lost the line it was following. See section 3.2
- MT Standard value 7. Maximum value (+ M1 M2) can attain before causing TRACK-LINE to decide it has lost the line it was following. See section 3.2
- **PHW** Standard value 20. The half-width of the filter-values profile used to frame each suspected feature point. See section 2.1
- STFP Standard value **10.0** The basic step size used for predicting where to look for the next feature point when followirg a line. See section  $3.2$

WAI.DER-ANGLE Standard value **30.0** Fasic angle in degrees used to decide whether the direction of a line is straying too far from its initial estimate. See Note 7.

WM Standard value 1.75 Scaling factor used to increase the value of **D1** when successive AIMBIGUOUS POINT's are found. See section **..2**

Other special variables serve as actual variables for TRACK. In general, these should not be altered by the user but may be interrogated during debugging. They are summarized below:

CIRCLE-PTS the number of points in the circular profile last considered by FIND-SUSPECTS.

DOUBT-LIST the list of feature points currently considered by TRACK-LINE to be AMBIGUOUS POINT's.

- **D1** Any feature point less than **D1** units from its predicted location is considered to be a GOOD POINT by TRACK-LINE. Any feature point between DI and D2 units away from its predicted location is considered to be an AMBIGUOUS POINT by TRACK-LINE.
- M the current enthusiasm factor used by TRACK-LINE to scale the basic step size STEP in predicting how far along the line to look for the next feature point.
- **M1** a parameter used in the algorithm of section 3.2 to record the current status of line following.
- M2 a parameter used in the algorithm of section 3.2 to record the current status of line following.
- PRFDGRAPH the current item number of the display item for the graph of the filter-values profile.
- PRFDWIDTH the length of the filter-values profile (ie. **(1+ (+** PHW P1W)))
- RADIUS the radius of the last circular profile taken by **FIND-SUSPECTS**.
- SCANITEM the current item number of the display item for the bands, circles, crosses, etc. associated with the current TRACK-LINE, VERIFY or FIND-SUSPECTS opration.
- SCANWIDTH the length of the intensity values profile (ie. **(1+** (\* 2. (+ DELTA PHW))))
- TYPE the type of the reak/feature-roint/line last under consideration.
- VIPGRAPH the current item number of the display item for the graph of the intensity values profile.
- XC the x-coordinate of the vertex last considered in a FIND-SUSPECTS operation.
- YC the y-coordinate of the vertex last considered in a FIND-SUSPECTS operation.

#### NOTES

 $\ddot{r}$ 

- 1. For the purposes of this paper, a feature point will be said to be any point in the image array whose localized intensity profile "indicates" that the roint might lie on a line.
- *2.* Throughout the TRACK program package, intensity profiles are always taken beginning at the point rotated 90 degrees counter-clockwise from the direction of the line being tracked.
- I. The values returned by our vidissector camera are a measure of the time taken for a fixed number of photons to image on the photocathode. Hence, the larger vidissector values rep Hence, the larger vidissector values represent darker points while the smaller vidissector values represent brighter points. (This is the usual source of confusion as to why a transition from high intensity to low intensity should be called a MAXIMUM. )
- **4.** In the TRACK program, each entry in the intensity profile is actually the mean of the three intensity values taken along a band parallel to the direction of the line (ie. perpendicular to the direction of the profile) and centered at the indicated image roint.
- $5.$  Throughout the TRACK program, line equations are parameterized in terms of **0,** the angle the line makes with the positive x-axis, and *<sup>p</sup>*, the perpendicular distance of the line from the origin. Thus, the equation of a line is given by  $sin(\theta)X - cos(\theta)Y + p = 0$ . (See Horn{3} for more details.)
- 6. The TRACK program package NVSET's the vidissector to the highest resolution possible. For actual vidissecting, the x and y coordinates lie in the range 0 **->** 16384. However, at all levels of interface with the user, TRACK makes use of the standard coordinate scale **0 ->** 1024.
- 7. If the new equation of the line has an angle that is more than (V<AX *5.0* **(//\$** WANDER-ANGLE n)) degrees different from the angle of the previous equation, the new equation will be rejected for predictior purposes. (WANDER-ANGLE is a special variable whose default value is WANDFR-ANGLE =  $30.0$  and n is the number of points used in the calculation of the equation.)
- **E.** Wh is a special variable used simply as a scaling factor for determining the new value of D1 based upor the current values of DO and  $M2$ . *(WM's default value is*  $WM = 1.75$ *)*
- 9. It is importart to realize that TRACK-LINE tracks line segments rather than lines. If the nature of a line changes along its path, TEACK-LINE, in general, will lose the line at the point of change. As an example, a particular obscuring edge may change from a MAXIMUM

(standard 'figure-tackground) to a MINIMUM (figure against a brighter background object) along its length.

- 10. We note, as an aside, that our lire following algorithm is subject to the Mueller-Lyer illusion.
- 1. If a particular type is specified, only one of MAYLIST, MINLIST HILIST or CRACKLIST could possibly receive any entries.
- **I:.** As in the case of the linear intensity profiles, the actual value used for each point in a circular intensity profile is calculated using the average of three radial points.
- 1?. If T<sub>i</sub> is LAXIEUM then  $\mathbf{T}_{i+1}$  is MINIMUM (and vice-versa).
- 14. Since the directional sense of our circular profiles is opposite to that in the linear care, we reverse the sense of the reaks. (ie. a MAXIMUM in the circular filter-values profile corresponds to a MlINIIUM feature point and vice-versa)
- 15. Before calling a feature point a IILITE or a CRACK, we wart to be sure that the peaks of the corresponding MIN/MAX or MAX/MIN pair are sufficiently close together (where sufficiently close is interpretted to be that the peaks are within 3\*DELTA vidissector units of each other, approximating the result for linear profiles).

### REFERENCES

 $\mathcal{C}^{\bullet}$ 

 $\sim k$ 

 $\bar{\ell}$ 

- {1} Shirai, Yoshiaki, "A Heterarchical Program for Recognition of Polyhedra", AI Memo 267, AI Lab, MIT, June 1977
- {2) Herskovits, A., Binford, T., 0., "On Poundary Detectior", AI Memo 183, AI Lab, NIT, July 1970.
- {3} Horn, **F.**, K., **F.**, "VISMEM: A Bag of Robotics Formulae", Vision Flash 74, AI Lab, MIT, December 1972.